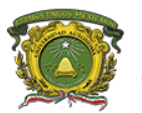

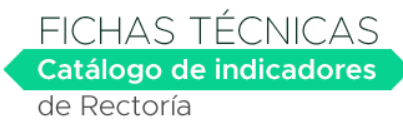

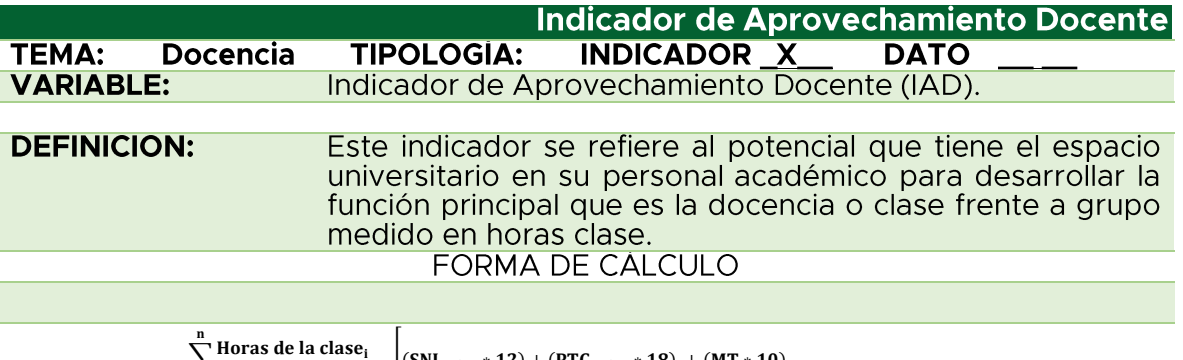

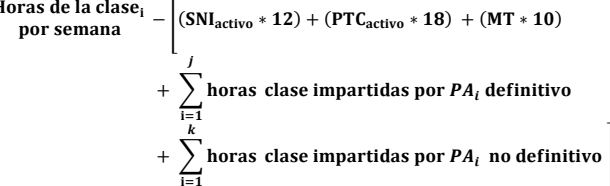

## NIVEL DE DESAGREGACIÓN

 $\frac{2}{1}$ 

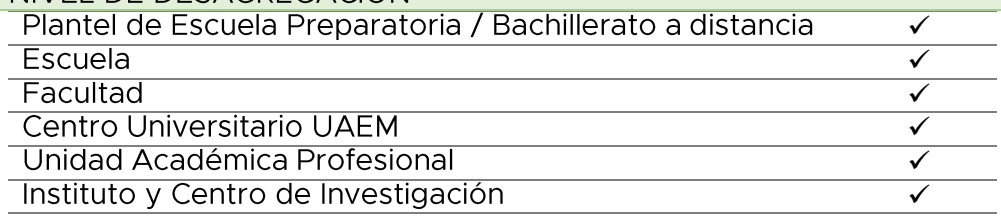

## DEFINICIÓN DE VARIABLE RELACIONADAS

- $\blacksquare$  $\mathbf{n}$  = número de clases impartidas en el espacio académico
- $\Sigma_{i=1}^{n}$  = sumatoria de horas clase por semana frente a grupo en un espacio п académico
- $\blacksquare$ SNI<sub>Activo</sub> = número de PTC con reconocimiento SNI que no esten de permiso
- $\blacksquare$ SNI<sub>Activo</sub>\*12 = total de horas clase frente a grupo de los SNI<sub>Activo</sub>
- $\blacksquare$ PTC<sub>Activo</sub> = número de PTC sin reconocimiento SNI que no esten de permiso
- $\blacksquare$ PTC<sub>Activo</sub>\*18 = total de horas clase frente a grupo de los PTC<sub>Activo</sub>
- п MT = número de profesores con categoría medio tiempo
- MT \* 10 = total horas clase frente a grupo de los profesores categoría medio tiempo
- $j$  = número de profesores de asignatura definitivos
- $\Sigma_{i=1}^{j}$  horas PA<sub>i</sub> definitivo = total de horas impartidas por Profesor de Asignatura (PA) con definitividad por semana
- $k$  = número de profesores de asignatura no definitivos
- $\sum_{i=1}^{k}$  horas PA, no definitivo = total de horas impartidas por Profesor de Asignatura (PA) no definitivo por semana

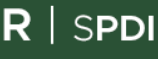

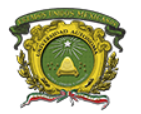

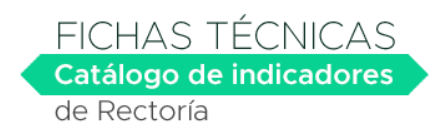

## **INTERPRETACIÓN:**

El resultado de este indicador (IAD) podría arrojar valores positivos, negativos o cero.

- $-$  Si el indicador es un valor positivo $\rightarrow$  la demanda de horas clases es superior a la oferta lo que indicaría la necesidad de contratar más personal académico
- Si el valor es negativo  $\blacktriangleright$  la demanda es menor a la oferta lo que indicaría que hay un exceso de oferta de horas clase por lo tanto no hay necesidad de contratar a más personal académico
- Si el valor es cero → la demanda es igual a la oferta de horas clases es decir esta en equilibrio
- Mientras más resultado negativo sea  $el$ indica un mayor desaprovechamiento del personal académico.
- Mientras más positivo el espacio académico está en la necesidad de contratar una mayor cantidad de personal académico.
- El indicador propone teóricamente que un SNI<sub>t</sub> imparta 12 horas frente a grupo, mientras que un PTC (no SNI) dedique 18 hrs frente a grupo por semana.
- El total de horas impartidas por profesores de asignatura definitivos más el total de hora de profesores no definitivos, es la capacidad de horas clase por semana en un ciclo escolar determinado, sin contar aquellas que son cubiertas por el personal de tiempo completo tanto con SNI como sin él. El exceso de horas clase en el indicador general, puede ser cubierto de dos formas, o incrementando la matrícula y aperturando más grupos, o reducir la oferta de horas hasta lograr el equilibrio.

Nota: Los valores se representan en horas clase.

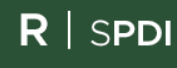